http://school.yessem.net

 $\Omega$ 

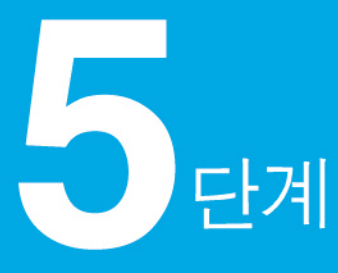

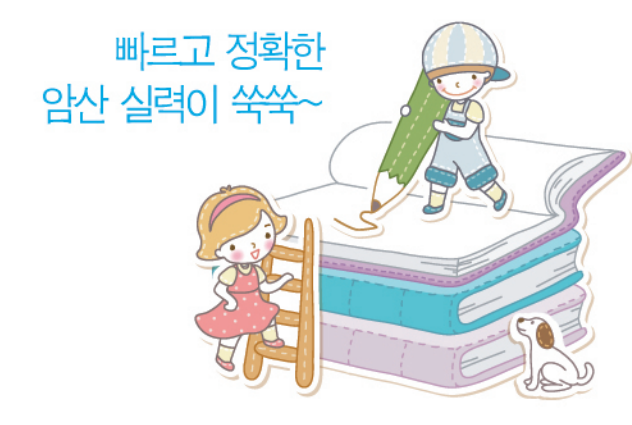

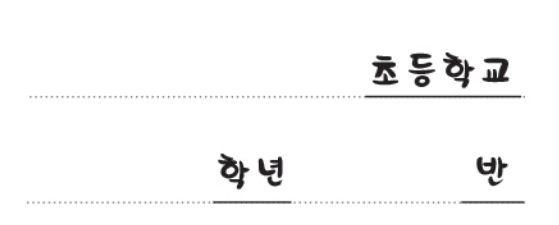

이름

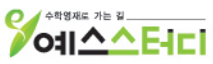

# 비가 하하고 단계프로그램

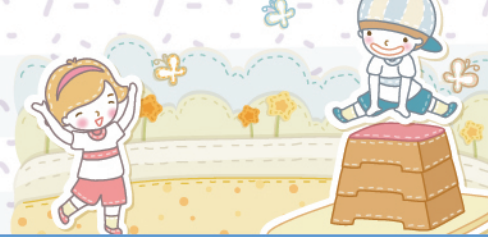

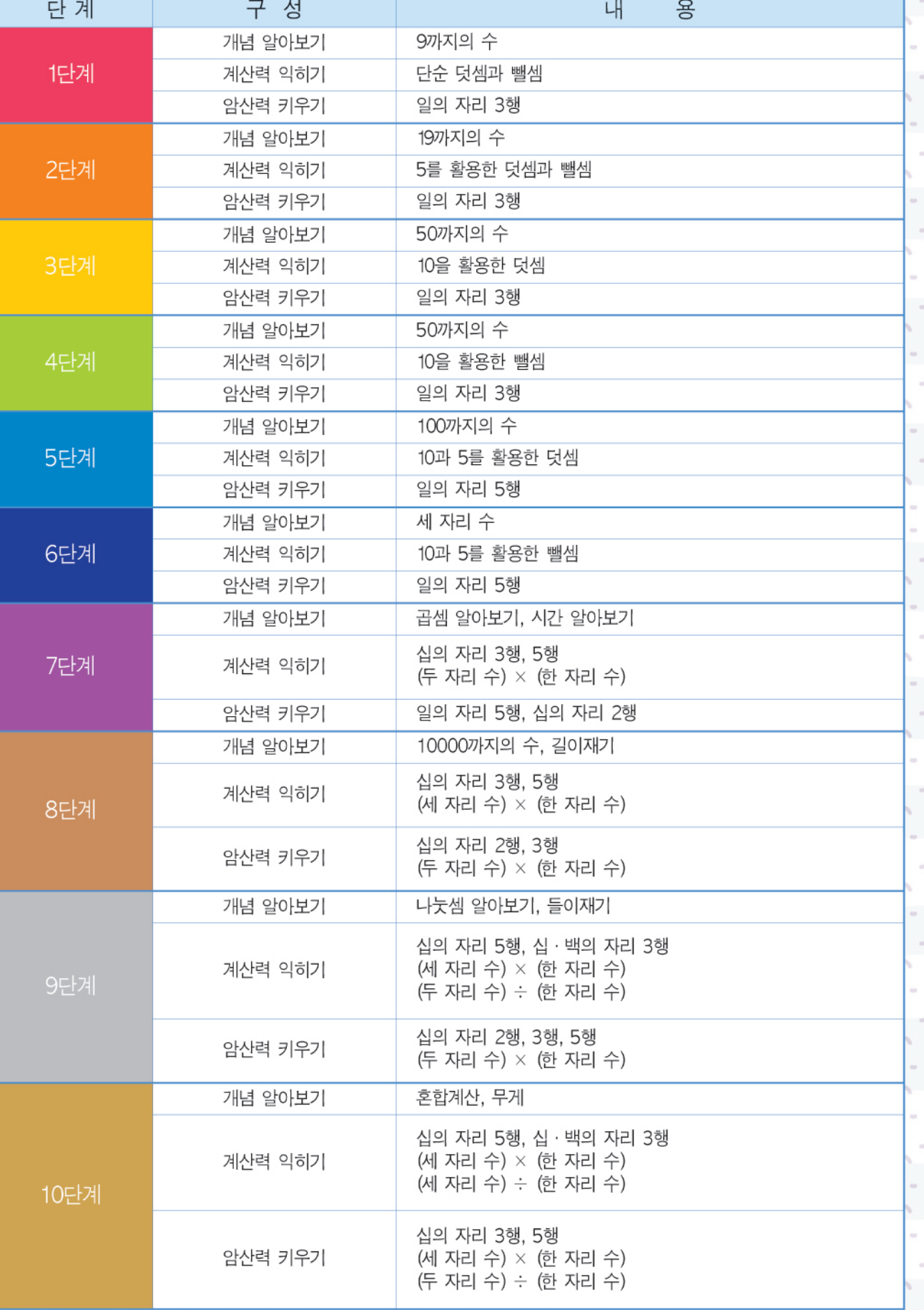

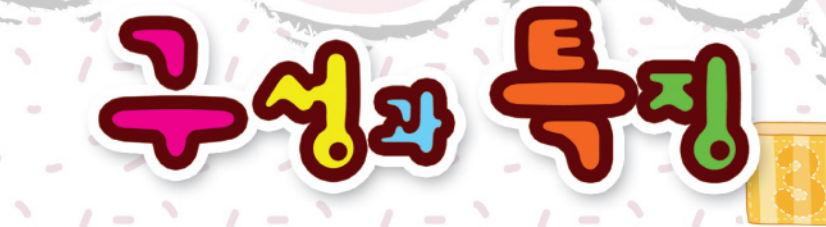

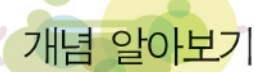

주판을 학습 교구로 활용하여 수의 개념을 쉽게 이해할 수 있도록 구성하였습니다.

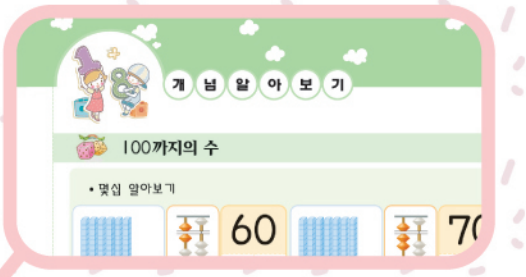

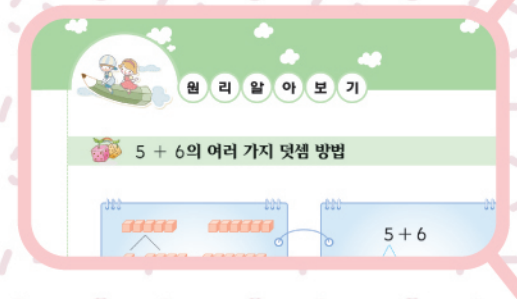

#### 원리 알아보기

수의 원리를 눈으로 보고, 손으로 익히면서 누구나 재미있고 쉽게 접할 수 있도록 구성 하였습니다.

#### 계산력 익히기

체계적으로 배열된 수를 주판으로 풀어보면서 계산을 정확하고 빠르게 익힐 수 있도록 구성 하였습니다.

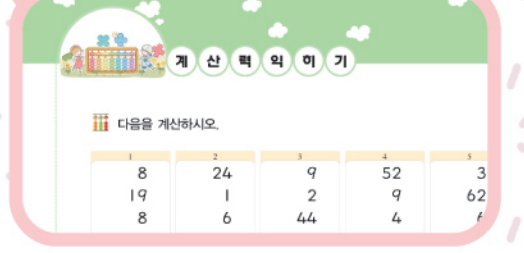

## 암산력 키우기

체계적인 수 배열로 구성된 계산을 익힌 후, 주판의 이미지를 연상하여 계산을 하면 암산 실력이 쑥쑥 늘어날 수 있도록 구성하였습니다.

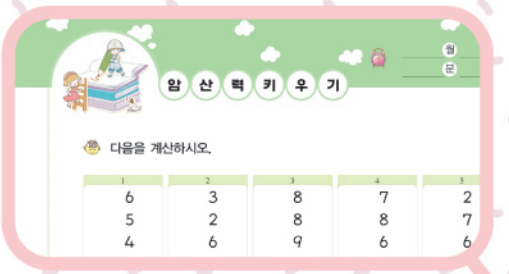

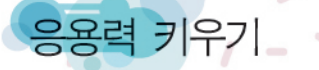

응용문제를 암산으로 해결하면서 수학의 자신감을 키울 수 있도록 구성하였습니다.

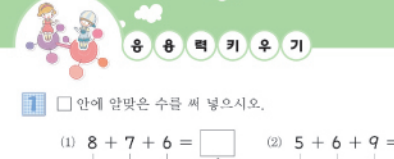

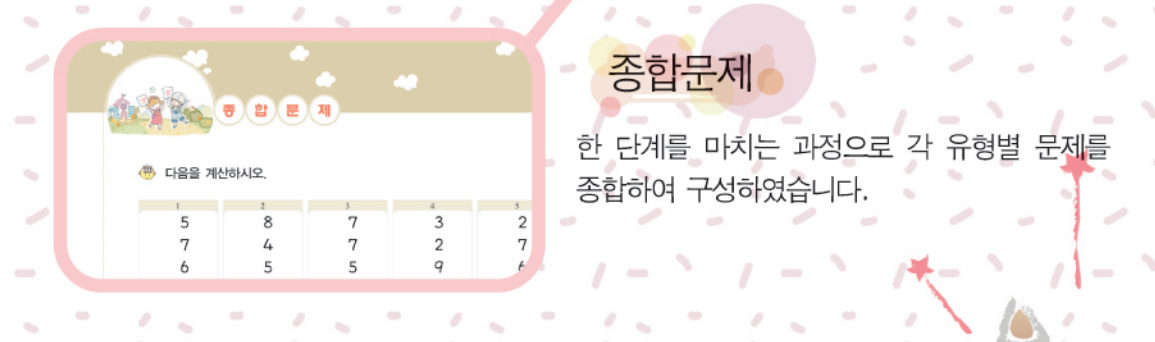

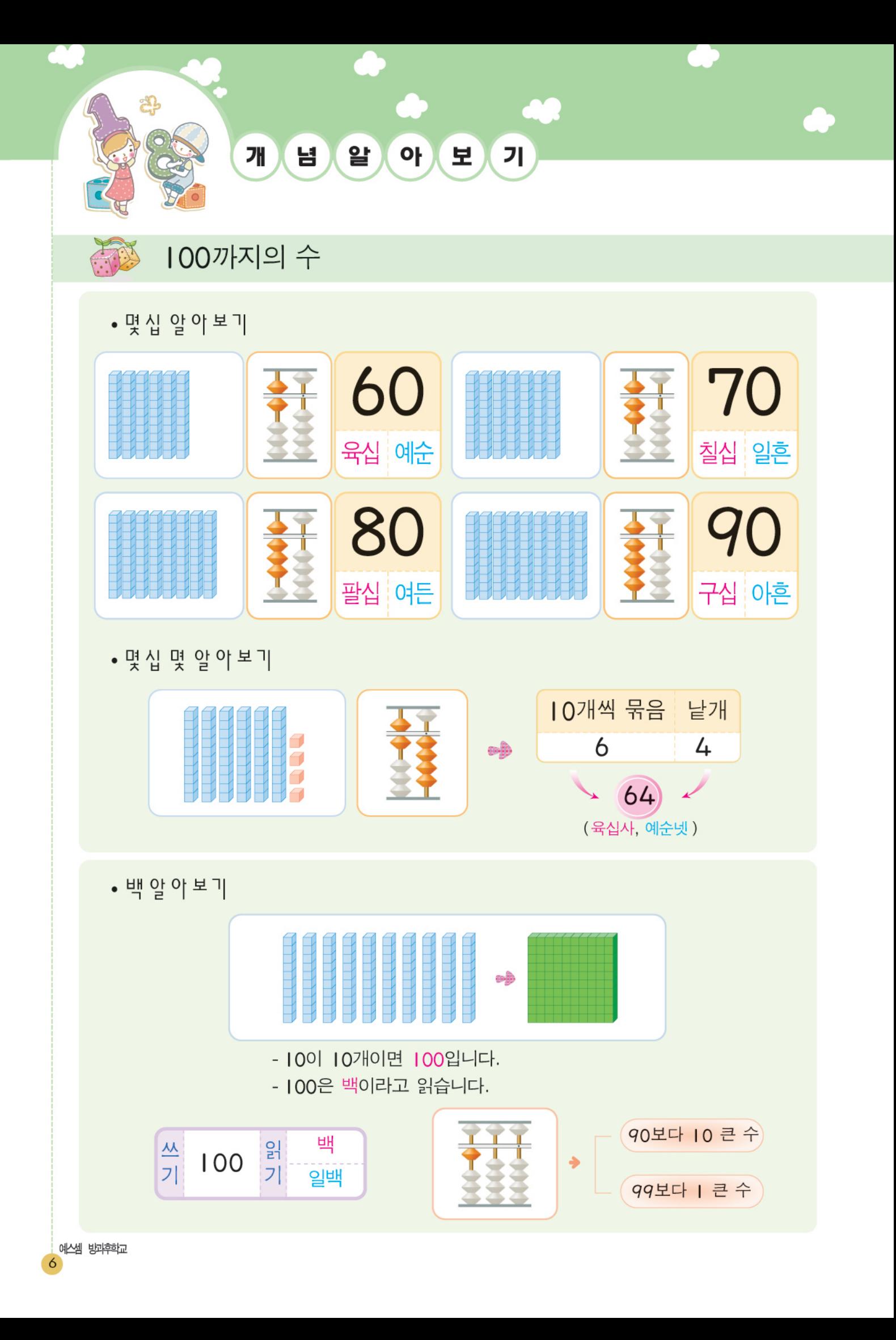

1. 모두 몇 개인지 세어 보고, 빈 칸에 알맞은 수를 써 넣으시오.

 $\bigcircled{0}$ 

 $<sup>2</sup>$ </sup>

 $\triangleq$ 

 $\mathbf{C}$ 

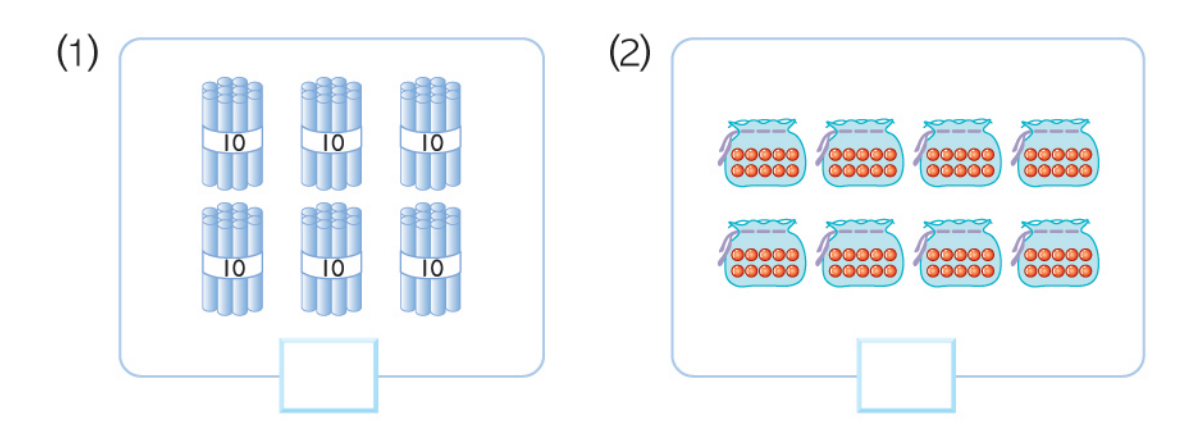

 $\overline{2}$ . 그림을 보고,  $\Box$  안에 알맞은 수나 말을 써 넣으시오.

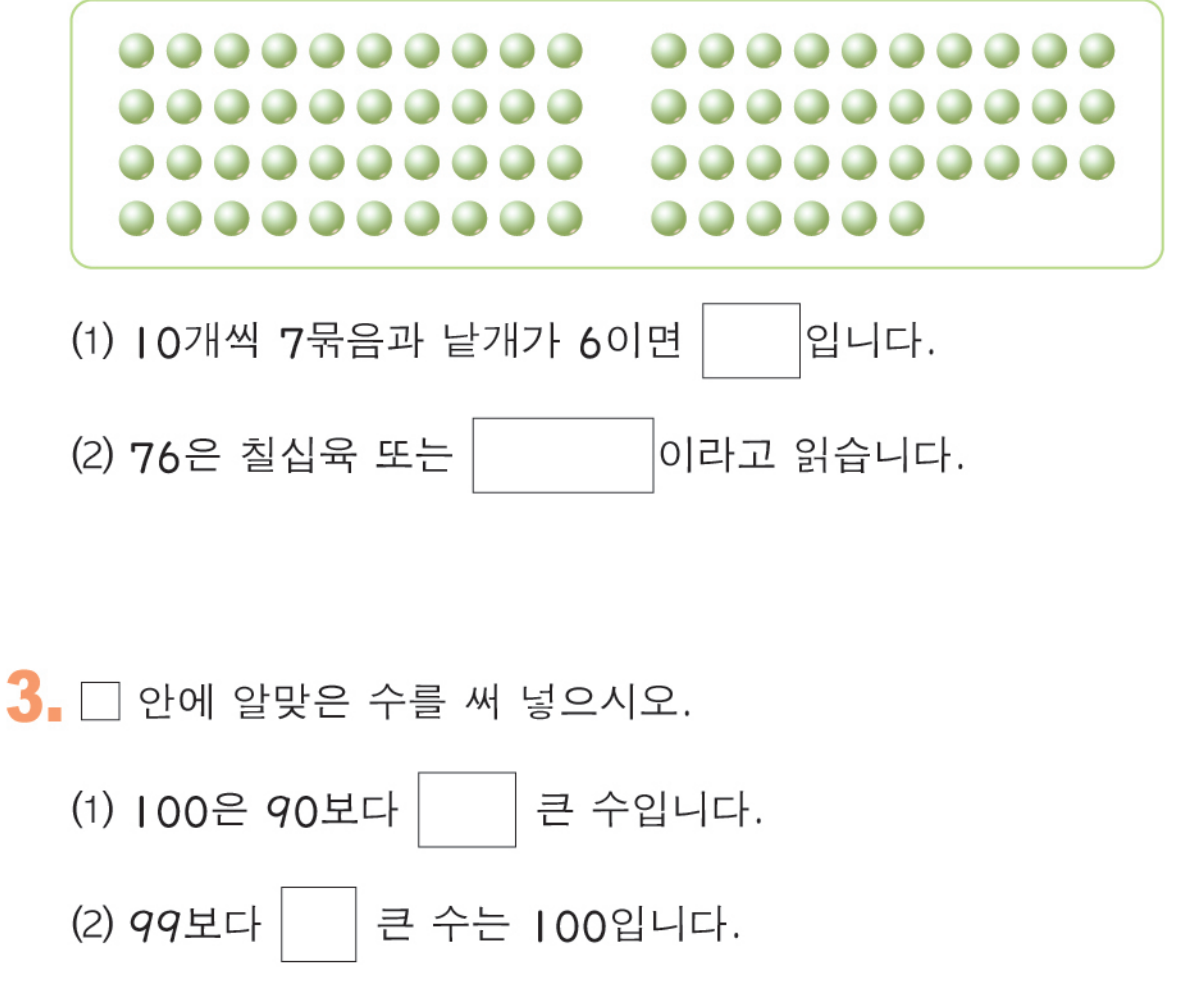

 $\overline{7}$ 

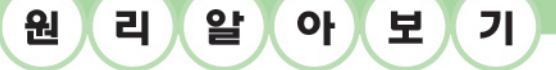

5 + 6의 여러 가지 덧셈 방법

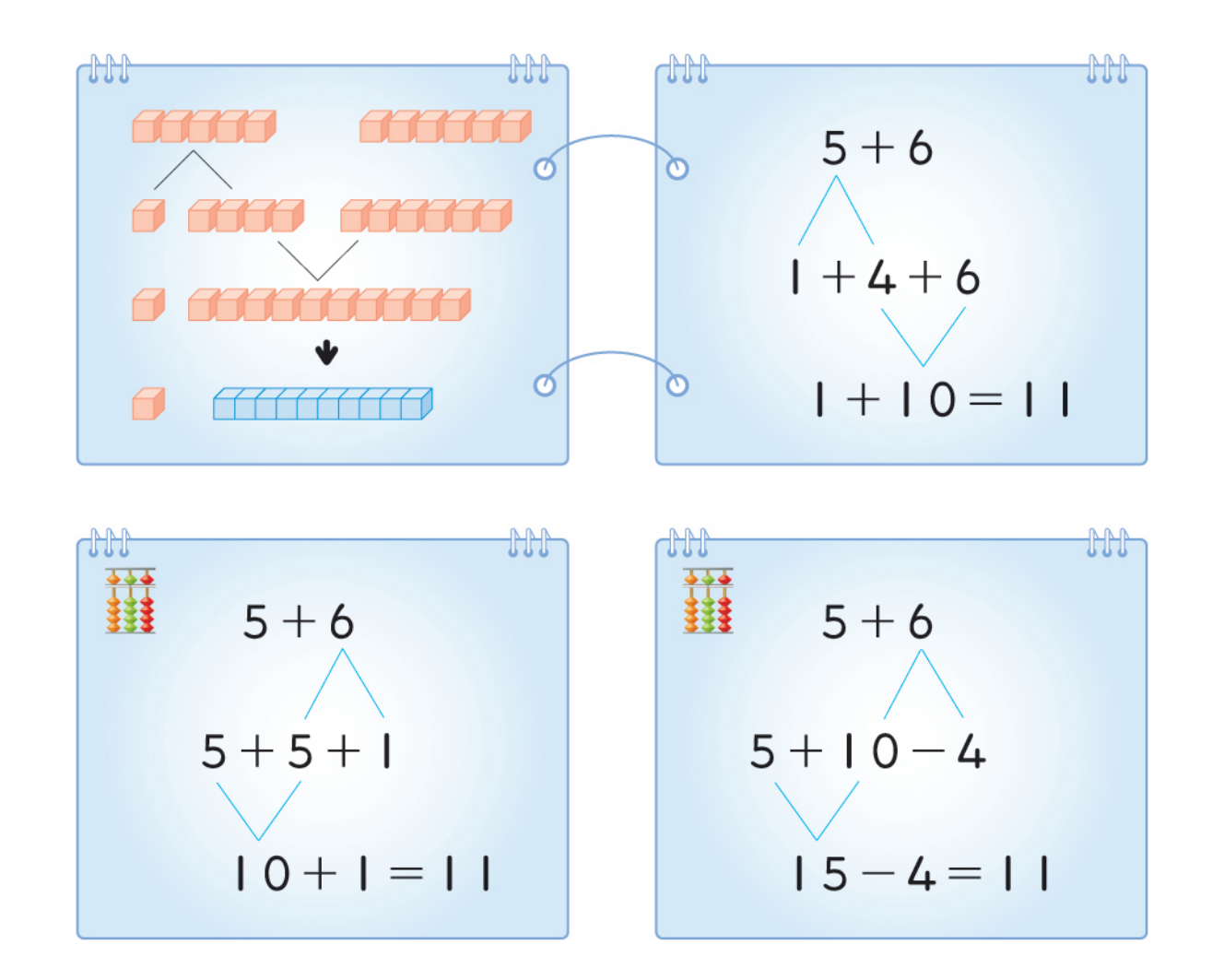

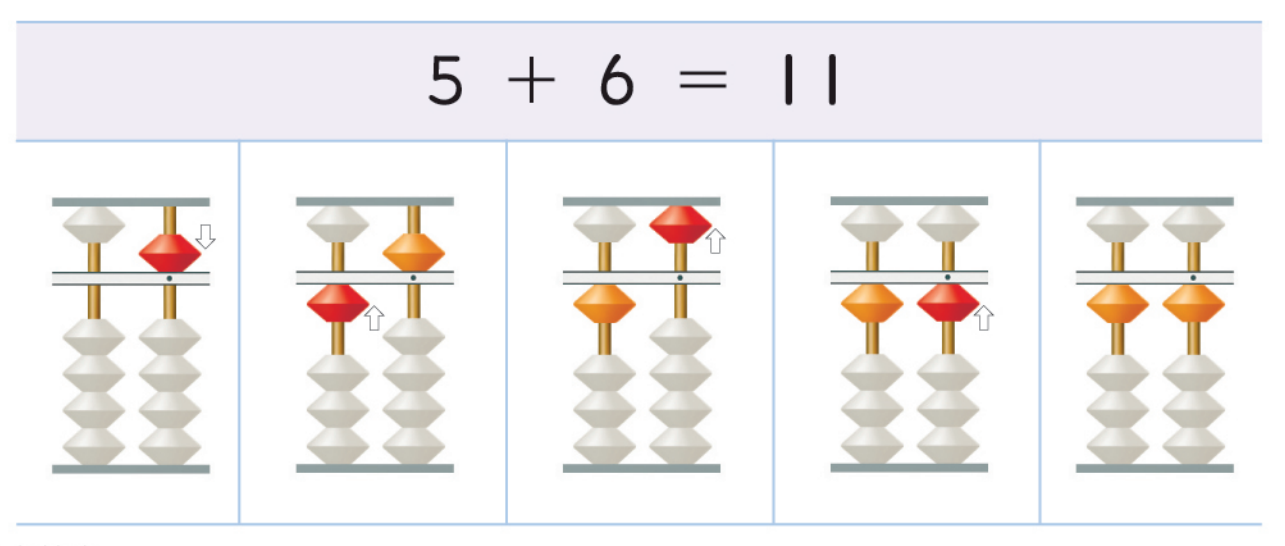

예스셈 방과후학교

 $\overline{8}$ 

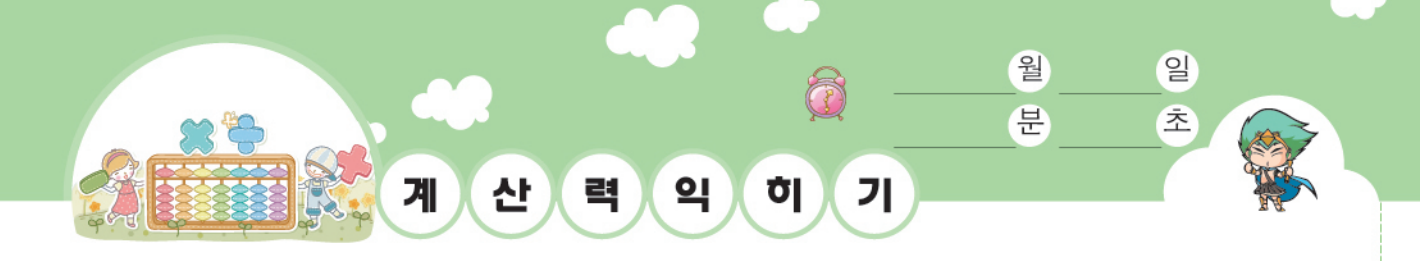

### 

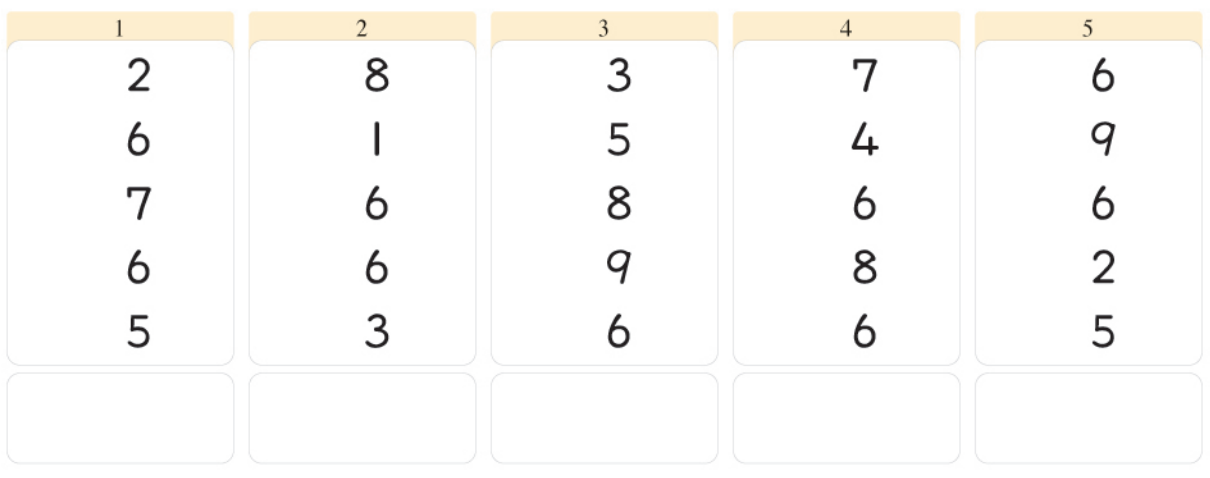

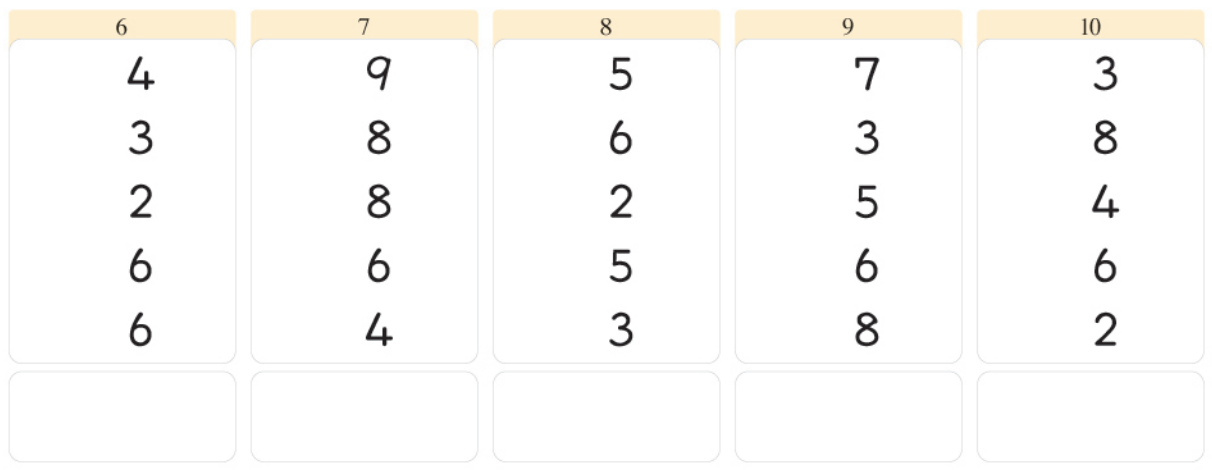

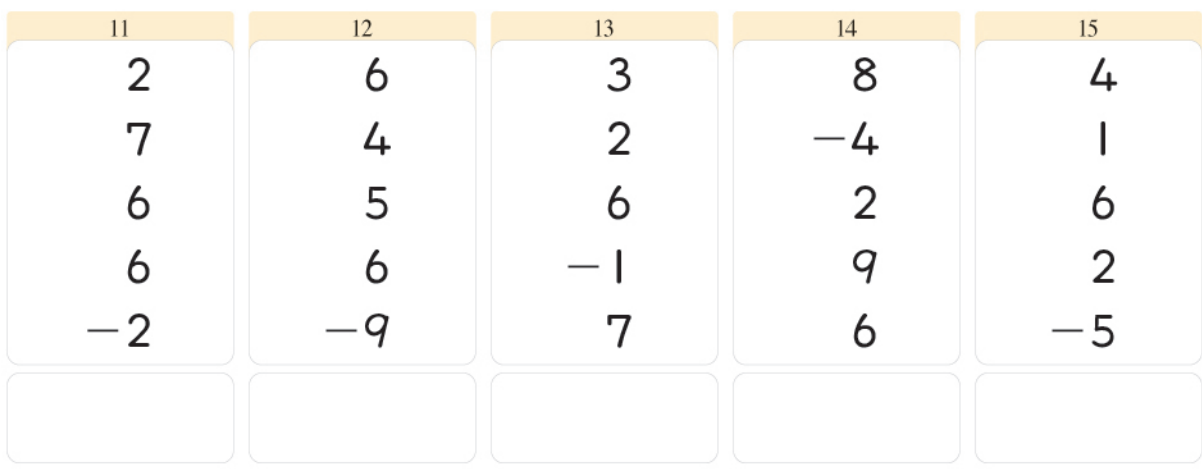

5단계

 $\overline{9}$ 

|<br>|<br>| 다음을 계산하시오.

계

산

력)

익

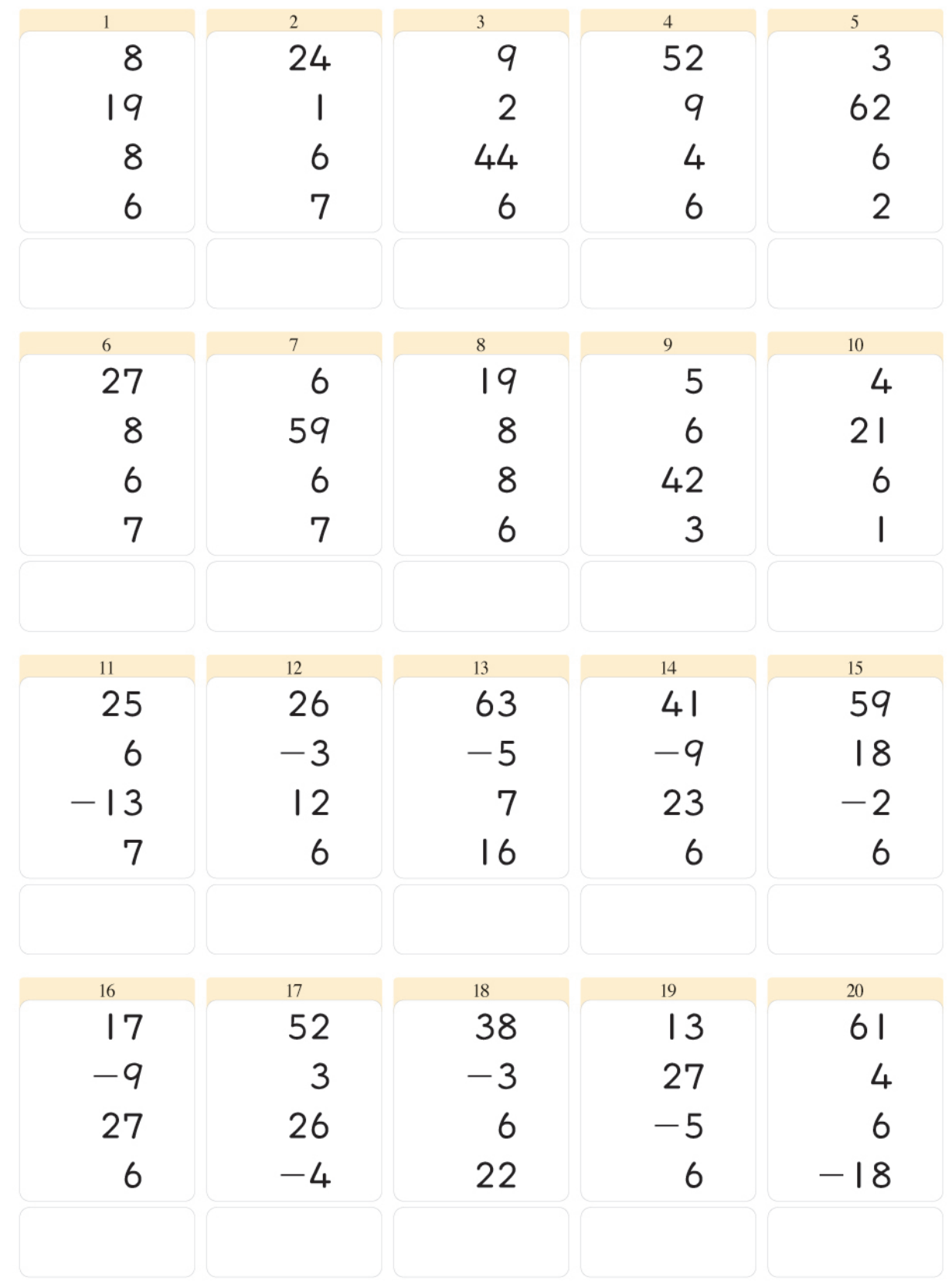

 $\sigma$ 

 $\sqrt{2}$ 

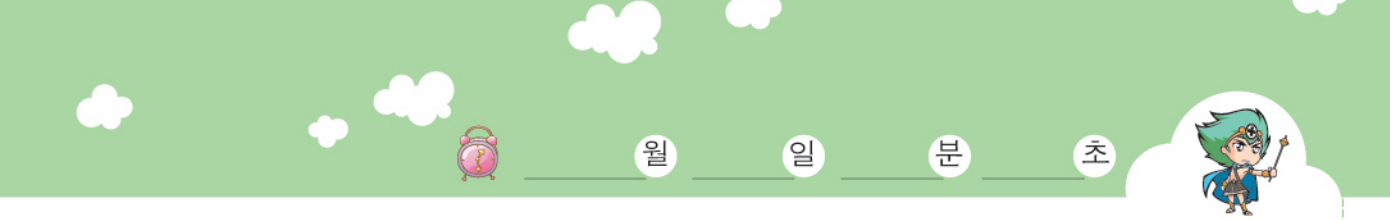

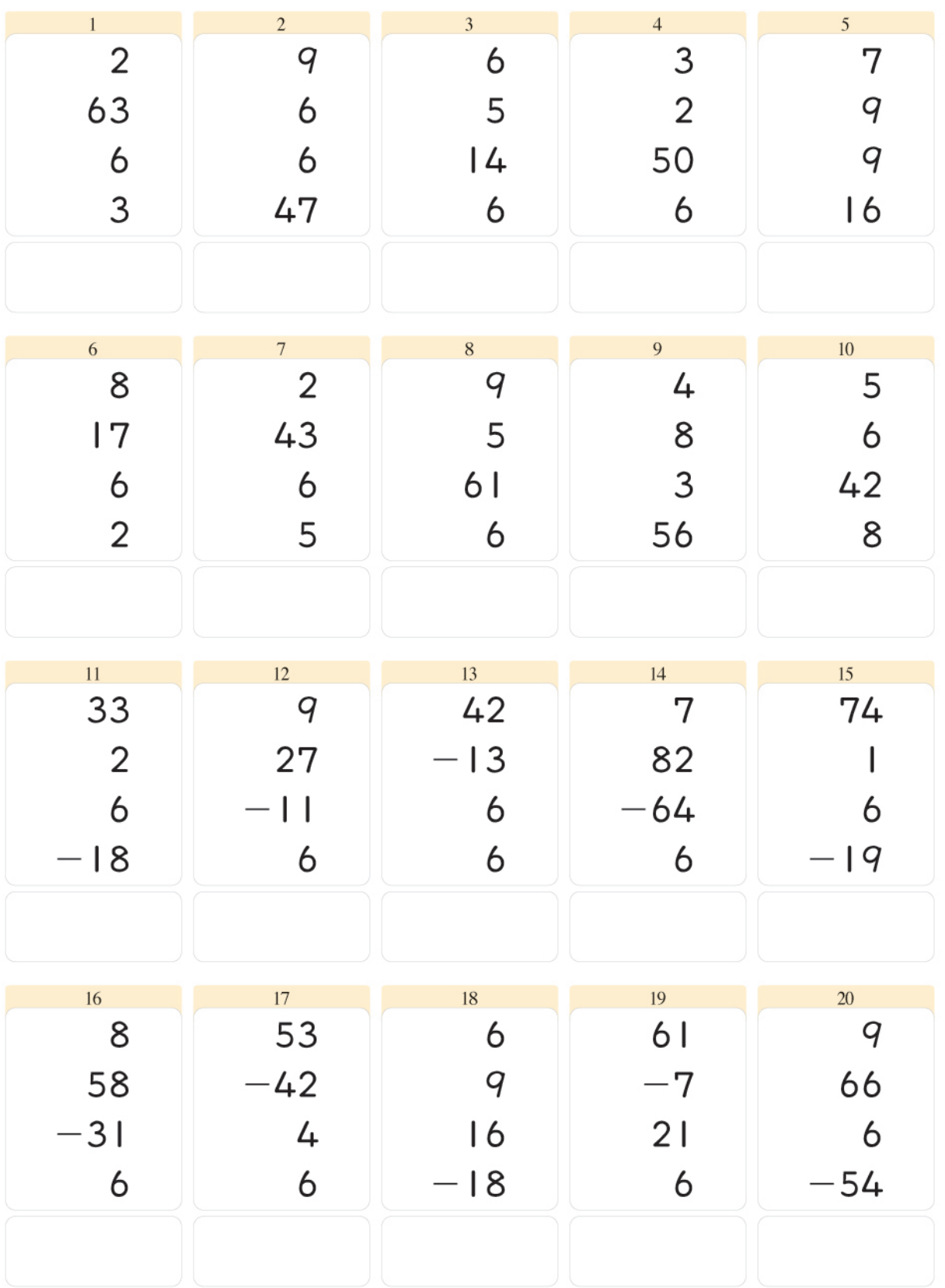

5단계  $\overline{11}$ 

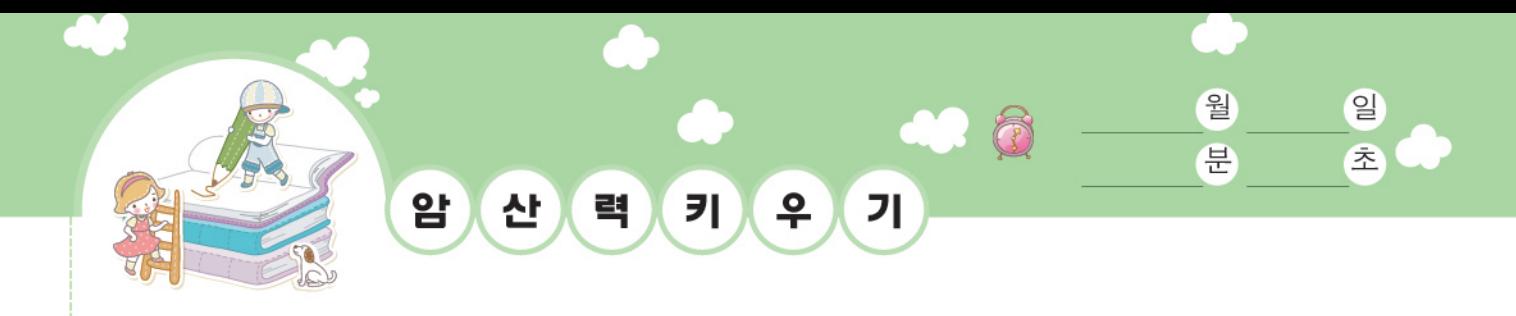

<sup>(4)</sup> 다음을 계산하시오.

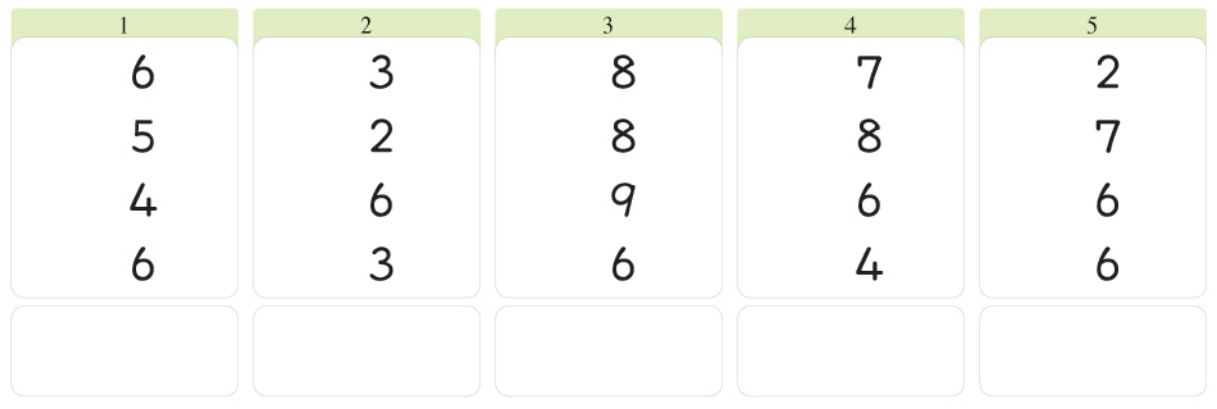

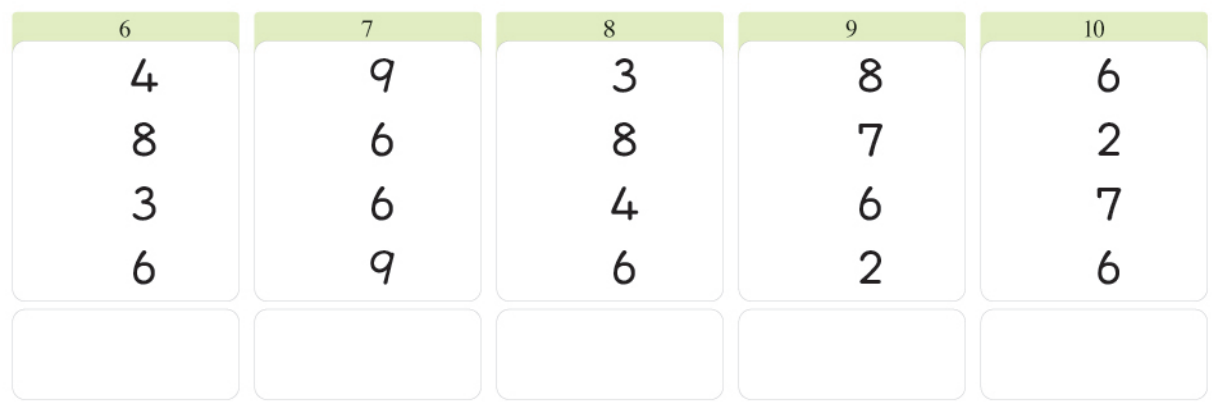

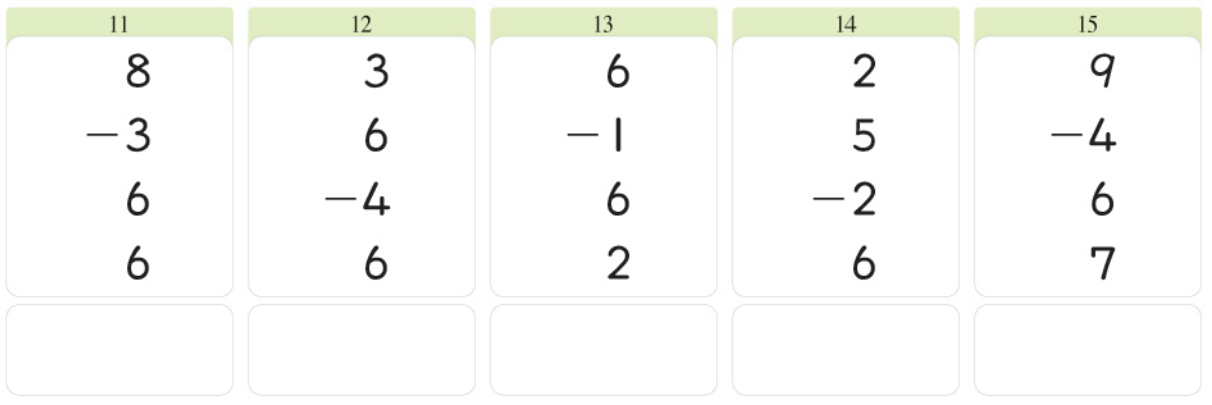

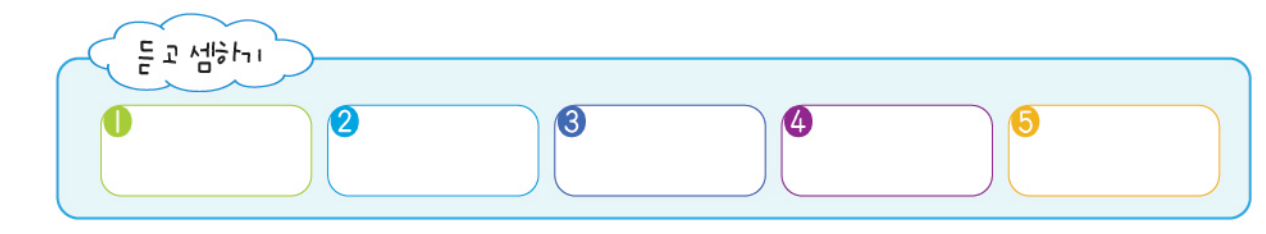

 $12$ 

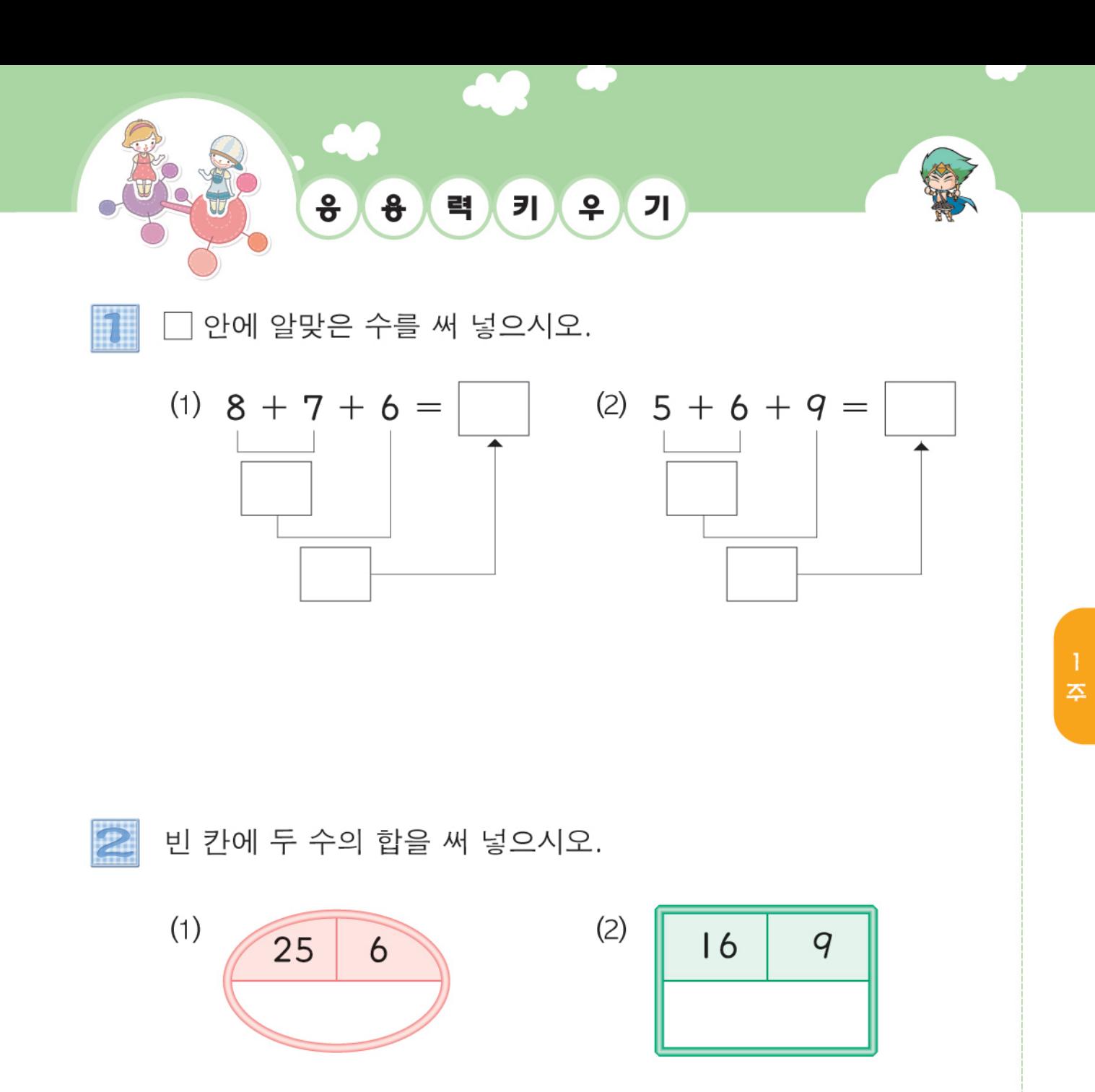

 $6 = 11$  $3 \mid$  $\overline{2}$ 

□ 안에 +또는 - 를 알맞게 써 넣으시오.

3

5단계  $13$